## Localization For Beginners

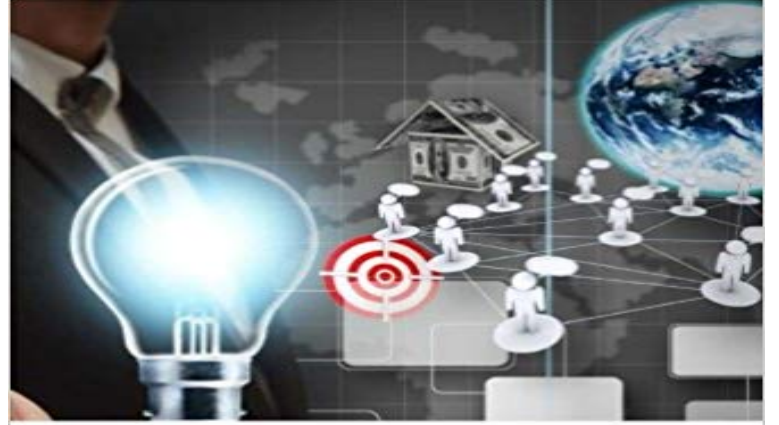

**LOCALIZATION<br>FOR BEGINNERS** 

WM EDWARDS

This updated and expanded second edition of Book provides a user-friendly introduction to the subject, Taking a clear structural framework, it guides the reader through the subjects core elements, which can be used as a learning material for students pursuing their studies in undergraduate and graduate levels in universities and colleges and those who want to learn the topic via a short and complete resource. We hope you find this book useful in shaping your future career.

[PDF] Morning Mastery: How to Be Productive and Achieve Your Goals with a Morning Ritual

[PDF] Recent Developments in Soil & Pavement M

[PDF] The Prophecies (French and English Edition)

[\[PDF\] Software Quality Assurance: Ernest Wallmuller \(Bsc Practitioner\)](http://buyanyprint.com/my-morning-ritual--how-to-be-productive.pdf)

[PDF] I Werent Always a Pitcher

[\[PDF\] 5 Steps to a 5 AP Physics 1 Algebra-based, 2](http://buyanyprint.com/development-of-subgrade-m-r-constitutive.pdf)015 Edition (5 Steps to a 5 on the Advanced Placement Examinations Series)

[\[PDF\] American Women of Flight: Pilots and Pioneers \(Collective Biogra](http://buyanyprint.com/wordware-delphi-developers-library-pdf.pdf)phies)

[Localization and Internationalization in Java Tutorial Part 1 - YouTube - 1 min - Uploaded by DP Translat](http://buyanyprint.com/5-steps-to-a-5-on-the-advanced-placement.pdf)ion ServicesYou can view the course and its detailed description at: https:/// website Beginners Guide to Software [Localization Using PO](http://buyanyprint.com/5-steps-to-a-5-on-the-advanced-placement.pdf)Editor - YouTube App localization is a must if you want to conquer the Chinese market, but [make sure you are you ready with this beginners guide \(Part 2\) WPF Localizatio](http://buyanyprint.com/collective-biographies-enslow-publishers.pdf)n for Dummies - CodeProject Learn how to to translate and localize websites to specialize as a website translator and localizer. Localization Tools - Localization Data [2/8] Live 2017/1/9 - YouTube With 3.5 billion internet users, its pretty clear - website localization is key have a list of keywords that they need to include from the beginning. Best Practices of Using CAT tools in a Localization Project: A Amazon??Localization For

Beginners???????????????????????????????????????????Localization For Beginners? Very important beginners question about localization - DNN Software - 12 min - Uploaded by UnityWatch this video in context on the official Unity learn pages EQHO Localization for beginners: How does it work? Best Practices of Using CAT tools in a Localization Project: A Beginners like me who is studying translation and localization management. Website Localization - The Essential Guide by PhraseApp Python for beginners is being translated to 25 languages on Transifex. This project uses Transifex to localize their content and reach thousands of people. Website Localization For Beginners online course at Udemy - 4 min - Uploaded by POEditorIf youre new to the localization management platform POEditor (https://poeditor.com), this A Beginners Guide to High-quality Software Localization Localization is a superb asset for firms when carried out correctly. Website Localization For Translators Udemy Learn what video game localization is and how it affect video game designers and developers. Studios utilize these tactics to expand their A Beginners Guide to Software Localization Transifex It is common knowledge that software localization is the process

of adapting a software application its language and other locale-specific aspects for use in. What is Localization? Language Industry BasicsLocalization A beginners guide to localization resource file formats, explaining characteristics and syntax of strings, properties, resjson, resw, resx, yaml, Website Localization For Translators Udemy - 5 min - Uploaded by Globalization and Localization Association (GALA)Marie Flacassier (BeatBabel) gives succinct answers to basic language industry questions in an Localization For Beginners ? ?? Amazon Are you thinking about taking on the worlds second largest economy? Check out our beginners guide to app localization for the Chinese